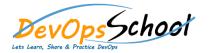

# **Laravel Intermediate Training**

## Day - 1

#### • Introduction

- O What is Laravel?
- MVC vs Non-MVC
- MVC and the Structure of This Course
- Setting up a Laravel Project
- Understanding the Folder Structure
- A Quick Intro to the Artisan Command Line Interface

#### Views & Blade Templating Engine

- Introduction
- Views and Templating Engines
- O Why Use Templating Engines?
- Blade Displaying Data and Using Layouts
- Demo: Using Layouts
- o Demo: Displaying Data
- o Blade Partials
- Demo: Partials
- o Blade Control Structures
- o Demo: Control Structures
- o Blade XSS Protection
- o Demo: XSS Protection

## Working with Routes

- Introduction
- The Laravel Request Flow
- O What's the Job of a Router?
- Creating Routes
- o Demo: Project Routes and Views
- Navigation and Route Names
- o Demo: Adding Navigation to the Project
- Passing Route Parameters
- Creating and Using POST Routes
- O Structuring Routes with Route Groups

## Handling Requests & Responses

- Introduction
- Handling Requests and Sending Responses
- Demo: Extracting Data from a GET Request
- o Demo: Sending Data to a View
- Dependency Injection
- Dependency Injection vs Facades
- o Demo: Using Dependency Injection
- Protecting Against CSRF Attacks
- Demo:CSRF Protection
- O Using Sessions to Show Temporary
  Data
- A Case for User Input Validation
- Demo: Implementing Input Validation
- Demo: Showing Validation Errors
- Demo: Outsourcing Error Messages into Partials

## • Configuration & Environments

- o Configuration and Environments Overview
- Configuring the Database Connection

## Working with Routes

- Introduction
- Controllers and Models Overview
- Demo: Creating the Post Model
- O Demo: Adding Methods to the Model
- o Demo: Creating the Post Controller
- o Connecting Controller Actions and Routes
- How Laravel Finds the Controller
- o Alternative Route Syntax
- o Demo: Finishing the Post Model
- o Demo: Finishing the Controller
- Using Validation in Controller
- o Finishing the Course Project

## **Day - 3**

#### Databases - Introduction & Migration

- o Databases Bird's Eye Overview
- o Migrations Overview
- Creating and Running Migrations

#### Databases - Eloquent ORM

- Understanding Eloquent ORM Models
- o Models- Creating and Updating, Introducing Tinker
- o Models Retrieving Single Model
- Models- Retrieving Multiple Models and Collections Overview
- Models- Using the Query Builder
- o Practical List of Blog Posts and Single Blog Post

## Forms (Markup, CSRF, Validation, Errors, Flash Messages, Mass Assignment)

- Forms Markup
- Cross Site Request Forgery Explained
- o Forms Storing Submitted Data
- o Forms Input Validation
- o Forms Displaying Validation Errors
- o Forms Form Request Classes
- Session Flash Messages
- o Forms Old Input Helper
- o Forms/Models Model Mass Assignment

## CRUD(Editing, Updating and Deleting)

- o CRUD Edit Form
- o CRUD Update Action
- CRUD Deleting Using Forms
- CRUD Deleting Models

## Assets & Styling(Javascript, CSS, Laravel Mix, Bootstrap)

- Introduction to Laravel Mix
- Installing Bootstrap
- Using NPM and Compiling Assets with Mix/Webpack
- Including Assets in Views
- Versioned Assets (Cache Improvements)
- Introduction to Bootstrap CSS
- Understanding CSS Flexbox in General and in Bootstrap
- Layout Grid and Styling Header Bar
- Styling Forms
- Styling Post List Page
- Styling Single Post Page
- Styling Flash Messages and Error Messages

#### Testing Basics

- Testing
- Testing configuration and environment
- Writing first function test
- Testing database interactions
- Testing store () action (model creation)
- Testing for failure
- Testing update () action (model updates)
- Testing delete () action (model deletion)

#### One to One Eloquent Relations

- One to One relation with migration
- o One to One assigning relationship
- One to One querying relationship

#### • One to Many Eloquent Relations

- One to Many relation with migration
- One to Many assigning relationship
- One to Many querying relationship

#### Querying Basics

- Lazy Loading vs Eager Loading
- Querying Relationship existence
- Querying relationship absense
- Counting related models
- Using withCount() in practice (fetching count of comments) with test

#### Model Factories

- Model Factory Introduction
- Model Factory States
- Model Factory callbacks (after creating, after Making)
- o Application: Implementing comment list

## Deleting Models and Soft Deletes

- Deleting related model using model events
- Deleting related models using cascading
- Soft deletes
- Soft deletes querying
- o Restoring soft deleted model
- Testing soft deleted models

#### Authorization, Policies, Gates

- Authorization introduction
- Introduction to Gates
- Using authorize () helper
- Verifying permissions of the user
- o Admin users and overriding permissions
- Policies introduction
- o Policy or Gate?
- Verifying permissions in Blade templates
- Using middleware to authorize routes
- Application: updating tests

#### Authentication

- Authentication Overview
- How user registration works in laravel
- Guard component and how logging users in works
- Custom registration from and Auth routes
- Formatting validation errors
- RedirectIfAuthenticated middleware
- o Log-in form with "Remember Me" feature
- Logging out. Guest directive, debugging CSRF token errors
- o Retrieving the currently authenticated user
- Protecting routes (requiring authentication)
- Testing routes that requires

#### • Laravel Blade Components

- Blade Components introduction
- Component aliases
- Conditional rendering in Component
- Practical: creating reusable component for dates
- Complicated example of conditional rendering
- Application: Fixing an issue with HAVING clause

#### Database Seeding

- Refreshing database, database foreign keys and existing data
- Problem: SQLite test database NOT NULL problem
- Database seeding basics
- Using Model Factory inside Seeder
- Model relations inside seeder
- Individual seeder classes
- Making seeder interactive

#### Query Scopes - Local & Global

- Application: setting user\_id for the new BlogPost
- Global Query Scopes introduction
- Global Query Scopes and potential issues
- Local Query Scopes introduction
- Practical: Local Query Scope most commented posts
- Practical: Local Query Scope most active users
- Practical: Local Query Scope most active users last month
- Practical: Global Query Scope admin can see deleted posts

## **Day - 4**

### Caching

- Caching introduction
- Laravel Debugbar
- Storing data in cache
- o Removing from cache
- Cache facade
- Practical: using cache as storage
- Practical: using cache for storage implementation
- Using and setting up redis as cache storage
- Cache tags introduction
- Practical: using cache tags

### Many to Many Eloquent Relations

- ManyToMany introduction
- ManyToMany migration
- Defining ManyToMany on models
- Associating models in ManyToMany
- Querying the ManyToMany relation and Pivot tables
- Practical: displaying the list of tags using Blade component
- o Practical: list of blog posts by tag
- o Blade View Composers

## Reusable Components, query Scopes, Route Model Binding)

- Practical: User to Comment OneToMany relation and migration
- Practical: comments form and reusable errors component
- Route Model Binding
- Eager loading nested relationships
- Converting repeating queries to query scopes

#### File Storage and Uploading

- o File Storage introduction
- o File upload form
- Handling file uploads
- Using Storage facade to store files
- o Getting the URL of stored file
- Practical: Image model, OneToOne relation and migrations
- Uploaded image URL
- Practical: Displaying uploaded image and styling
- Deleting files
- Validating uploaded files (size, type, dimensions)

## Queues and Backgound Processing

Queues and background processing

#### One to One Polymorphic Eloquent Relation

- Section intrduction
- Practical: Scaffolding UserController and UserPolicy, using authorizeResource
- Practical: Views for showing/editing user profile
- OneToOne Polymorphic explained
- OneToOne Polymorphic migration
- OneToOne Polymorphic defining relation
- OneToOne Polymorphic associating
- Practical: OneToOne Polymorphic with BlogPost and Image

## One to Many Polymorphic Eloquent Relation

- o OneToMany Polymorphic explained
- OneToMany Polymorphic migration & relation
- OneToMany Polymorphic associating
- o Practical: OneToMany Polymorphic views
- Practical: Running tests on MySQL database
- OneToMany Polymorphic seeder

#### Localization(Translations)

- Localization introduction and demo
- Configuring locale and translation overview

- View Composer with @include
- ManyToMany seeding

## Many to many polymorphic Eloquent Relation

- o ManyToMany Polymorphic explained
- ManyToMany Polymorphic migration
- ManyToMany Polymorphic relations
- Understanding model Traits
- Creating Taggable model trait

#### Sending E-mails

- o Development setup for sending emails
- The Mailable class explained
- o Rendering e-mail content and e-mail sending
- Attaching files & data to e-mails
- o Embedding an image inside the e-mail
- Markdown Mailable classes explained
- Creating the Markdown Mailable class
- Custom Markdown e-mail component and styling
- o Rendering e-mail previews in browse

#### Testing APIs

- Testing API GET methods, verifying JSON structure
- Testing API GET methods, verifying JSON structure II
- Test API storing (POST) resources, authentication and validation

introduction

- Configuring queues, creating and running the first job
- Optional e-mail queuing and execution delay
- Dealing with failed jobs
- o Creating and dispatching custom jobs
- Implementing custom job that dispatches other jobs
- Rate Limiting queues
- Named queues and prioritizing

#### Observers, Events, Listeners, Subscribers

- Model Observers
- Events and Listeners
- Practical: Custom Event and Listener
- o Second example of Event and Listener
- Logging basics in Laravel
- Handling built-in Laravel events with Subscriber

#### API Resources

- o API Resources introduction
- Serializing model relations using a Resource class
- Limiting serialization only to eager loaded relations
- Conditional serialization of properties

- Translating plural forms, passing data
- Storing translations in JSON
- Translating the application
- o Storing user preffered language in database
- Creating custom Locale Middleware
- Adding language to URL through Apache configuration

## Service, Service Container, Facades, Contracts

- What is a Service and creating a custom one
- Service Container in practice
- Basic Dependency Injection
- Dependency Injection and Contracts
- Contracts explained
- Facades explained

#### Model serialization and Postman

- o Postman a quite long introduction
- How Model serialization works
- Hiding model attributes
- o Serializing model relations

#### API in Laravel

- o API routes and controllers
- Practice defining API routes
- Returning a resource collection and response wrapping
- Collection pagination

|  | <ul> <li>Collection pagination and custom parameters</li> </ul>    |
|--|--------------------------------------------------------------------|
|  | <ul> <li>Storing a new resource</li> </ul>                         |
|  | <ul> <li>API Tokens explained and implemented</li> </ul>           |
|  | <ul> <li>Returning one, updating and deleting resources</li> </ul> |
|  | <ul> <li>Handling 404 (resource not found)</li> </ul>              |
|  | <ul> <li>API Authorization</li> </ul>                              |
|  |                                                                    |
|  |                                                                    |
|  |                                                                    |
|  |                                                                    |
|  |                                                                    |
|  |                                                                    |
|  |                                                                    |
|  |                                                                    |
|  |                                                                    |
|  |                                                                    |
|  |                                                                    |
|  |                                                                    |
|  |                                                                    |
|  |                                                                    |
|  |                                                                    |